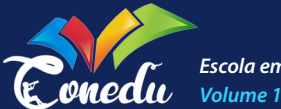

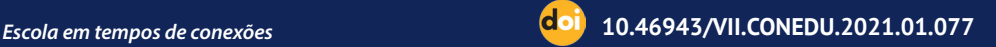

# **ALGUNS SIMULADORES VIRTUAIS QUE PODEM SER INSERIDOS NO ENSINO DE FÍSICA PARA AUXILIAR A PRÁTICA DOCENTE E MINIMIZAR A NECESSIDADE DE LABORATÓRIOS DIDÁTICOS**

#### **JOSÉ RONALDO DOS SANTOS**

Mestrando do Curso de Física da Universidade Federal de Campina Grande - UFCG, ronnaldojr@ outlook.com;

#### **JOSÉ JAMILTON RODRIGUES DOS SANTOS**

Doutor pelo Curso de Física da Universidade Federal da Paraíba - UFPB, jamiltonrodrigues@ gmail.com;

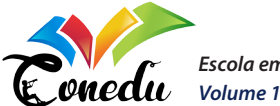

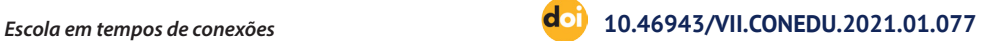

## **RESUMO**

Este trabalho apresenta alguns dos simuladores virtuais que podem ser inseridos no Ensino de Física do Nível Básico ao Superior, como uma ferramenta introdutória aos laboratórios didáticos ou como um aparato que possa subsidiar a prática docente. A presente pesquisa é um estudo bibliográfico, exploratório e qualitativo com o intuito de apresentar aos docentes de Física alguns dos simuladores virtuais, suas finalidades e aplicações no Ensino de Física, para os auxiliares no enfrentamento do enorme desafio que é buscar alternativas de interatividades que que criem um ambiente estimulem o processo de ensino-aprendizagem dos discentes e que simultaneamente abriguem o conteúdo, com um aprofundamento adequado ao Ensino de Física.

**Palavras-chave:** Simuladores Virtuais, Ensino de Física, Educação Básica.

**CAPA EXPEDIENTE COMITÊ** 

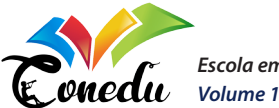

*Escola em tempos de conexões* **10.46943/VII.CONEDU.2021.01.077**

# **INTRODUÇÃO**

Ensino de Física no Brasil "está em crise. A carga horária semanal que chegou a 6 horas-aula por semana, hoje é de 2 ou menos e as aulas de laboratório praticamente não existem (MOREIRA, 2018, p.73)". A utilização de laboratórios didáticos voltados para o Ensino de Física, por melhor que sejam para a formação do discente, é insipiente ou mesmo são inexistentes nas escolas ou universidades.

É nesse contexto que podemos considerar os simuladores virtuais como alternativas para minimizar a necessidade destes laboratórios didáticos ou como uma ferramenta introdutória para os mesmos, aplicados ao processo de ensino; observado como uma tentativa de cooperar com a formação discente através do desenvolvimento das competências cientificas e tecnológicas. Advertido que as simulações virtuais podem ser utilizadas pelo docente para proporcionar um ambiente motivacional para os discentes, de modo que eles além de efetuar as simulações possam realizar modelagem, ou seja, alterar as características e parâmetros dos modelos científicos.

> Simuladores virtuais podem motivar os alunos e contribuir para o desenvolvimento de competências cientificas e tecnológicas: (1) os alunos podem modificar características de modelos científicos; (2) podem criar modelos computacionais; (3) podem fazer experimentos sobre fenômenos não observáveis diretamente (MOREIRA; STUDART, VIANNA, 2010, p.2).

De acordo com Moreira, Studart e Vianna (2010), essa alternativa metodológica contribui para que os discentes possam desenvolver competências cientificas e tecnológicas estabelecidas pela BNNC 2017 para o Ensino de Física no Nível Médio, como também pode auxiliar no processo de ensino -aprendizagem através de ferramentas didáticas.

Os simuladores virtuais também são ferramentas com potencial de simular fenômenos que só poderiam ser visualizados em laboratórios didáticos tradicionais, por essa finalidade o docente pode utiliza-las para que o aluno possa visualizar, interagir, modelar e criar os próprios modelos baseando-se nos fenômenos físicos, ou seja, os alunos podem criar simulações utilizando objetos distintos para simular um fenômeno físico, objetivando a capacidade de relacionar a teoria à prática.

**CAPA EXPEDIENTE COMITÊ** 

**ISBN 978-65-86901-49-8**

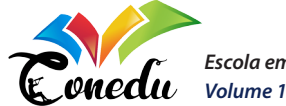

Assim, os simuladores virtuais podem ser utilizados não apenas para realizar simulações de modelos prontos, mas permite que o discente possa criar seus próprios modelos baseando-se nas instruções do professor ou na demonstração de como realizar as simulações utilizando essas ferramentas educacionais, de modo que podem ser utilizadas em laboratórios de informática, utilizando os smartphones dos alunos ou de forma demonstrativa; nessa conformidade podem ser inseridas ao ensino como uma possibilidade de melhorar o Ensino de Física.

Observada a necessidade de uma adequação do ambiente escolar para o seu efetivo emprego, o que pode se caracterizar como um limitante para o uso da ferramenta; o uso de Data Show e Desktop, por exemplo, pode se tornar uma barreira para a aplicação de uma proposta voltada para as TDIC (Tecnologias Digitais de Informação e Comunicação) e o uso de simuladores virtuais.

Por outro lado, de acordo com Medeiros e Medeiros (2002), o excesso de utilização de simulações virtuais pode ser tendencioso, sendo que nem os simuladores virtuais e nem tão pouco os laboratórios tradicionais podem garantir qualquer mudança conceitual, semelhante a possíveis interpretações de variados aspectos reais ou virtuais, no caso das simulações.

> Simulações computacionais, modelagem computacional, laboratórios virtuais deveriam estar naturalmente integrados ao ensino de Física no século XXI. Celulares também poderiam fazer parte dessa tecnologia que deveria permear o ensino de Física nos dias de hoje (MOREIRA, 2018, p. 76).

> > **EDITORIAL SUMÁRIO**

Espera-se, através deste estudo, que os docentes na área de Física incluam os simuladores virtuais no Ensino de Física no Nível Básico com intuito de minimizar a necessidade de laboratórios didáticos e para possibilitar que os discentes tenham contato com os modelos virtuais dos experimentos físicos associando teoria-á-prática. E também espera-se ser um guia dos simuladores virtuais que podem ser utilizados no Ensino de Física deste os conteúdos da Mecânica Clássica até da Mecânica Quântica.

## **METODOLOGIA**

A presente pesquisa é um estudo exploratório e bibliográfico sobre os simuladores virtuais que podem ser utilizados no Ensino de Física no Nível Básico. De acordo com Lima e Mioto (2007) a pesquisa bibliográfica implica

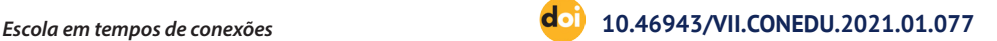

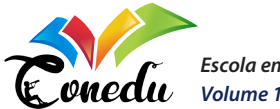

em um conjunto ordenado de procedimentos buscando por soluções, atento ao objeto de estudo, desta maneira, a pesquisa bibliográfica não pode ser realizada de maneira aleatória. Sendo assim, a pesquisa bibliográfica deve ser realizada de maneira precisa para solucionar problemas conhecidos como também para explorar novas áreas onde os problemas não se tornaram suficientemente claros.

Deste modo, se faz necessário uma pesquisa exploratória junto com um estudo bibliográfica para conhecer mais afundo como os simuladores virtuais que podem ser inseridos no Ensino de Física na Educação Básica. De acordo com Gil (2002, p.1) a pesquisa exploratória tem como objetivo principal o aprimoramento de ideias ou a descoberta de intuições. A utilização da pesquisa bibliográfica e exploratória nos da uma visão mais ampla e precisa dos simuladores virtuais, possibilitando a identificação dos simuladores virtuais que são desenvolvidos para o Ensino de Física e os que podem ser adaptados e implementados ao ensino.

# **SIMULADORES VIRTUAIS NO ENSINO DE FÍSICA**

Os simuladores virtuais podem ser inseridos ao ensino de física da seguinte forma: (1) como ferramenta introdutória aos laboratórios didáticos; (2) uma tentativa de suprir a necessidade de um laboratório didático e (3) ferramenta auxiliar a prática docente. Destacamos os principais simuladores virtuais que podem ser aplicados ao Ensino de Física.

## **PhET Colorado**

De acordo com a plataforma digital *PhEt Interactive Simulations* é um projeto da Universidade do Colorado Boulder sem fins lucrativos. Foi fundada em 2002 pelo físico, laureado em 2001 com o prémio Nobel de Física, Carl Wieman com o intuito de possibilitar uma nova ferramenta para o Ensino da Ciência; o *PhET* logo expandiu sua atuação para outras áreas das Ciências. No momento presente o programa *PhET* é dirigido por Kathy Perkins, responsável por torna-lo mundialmente conhecido; Wieman ocupa hoje o cargo de Consultor Sênior.

Atualmente a plataforma de simulação virtual *PhET Interactive Simulations* possui cerca de 98 simuladores voltados para o Ensino de Física, além de possuir simulações nas áreas da química, biologia, ciências da terra e também na matemática. Os simuladores do *PhET Colorado* contam com

**CAPA EXPEDIENTE COMITÊ** 

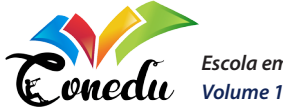

interfaces dinâmicas e chamativas e de fácil manuseio, sendo que a plataforma online oferece propostas de atividades simulacionais para orientar e facilitar o trabalho do docente. De acordo com Wieman, Adans e Perkins (2008), o projeto PhET Colorado ( **http://phet.colorado.edu/** ) executa simulações através de navegadores da Web padrão e podem ser integradas em uma palestra, usadas com laboratórios ou como tarefas de casa, ou usadas como recursos informais.

De acordo com Wieman, Adams, Loeblein e Perkins (2010), as simulações virtuais do PhET são amplamente utilizadas no ensino de física e química, podendo ser utilizadas em muitos e diferentes configurações educacionais, incluindo palestras, atividades individuais e em grupos, atividades extraclasse e em laboratórios didáticos. Possibilitando a utilização do mesmo em cenários, âmbitos, modalidades e com intuitos diferentes.

As simulações virtuais do *PhET Colorado* são ferramentas "dinâmicas, interativas e projetadas para apoiar a investigação com orientações explicitas (MOORE, HERZOG e PERKINS, 2013, p.259)', sendo executadas através dos navegadores Web padrão dos computadores, e para a utilização de algumas das simulações se faz necessário a instalação do *Software Java*. Os simuladores PhET também podem ser executados nos aparelhos celulares de forma gratuita e para ter todas as simulações disponíveis nos smarphones se faz necessário o download do aplicativo PhET que atualmente é comercializada para aparelhos celulares com o sistema operacional Android, vale ressaltar que essas simulações não podem ser executadas nos navegadores Web dos smartphones.

Wieman, Adams, Loeblein e Perkins (2010), as estratégias básicas para a utilização das simulações virtuais do PhET Colorado correspondem para um ensino eficaz, seguindo as seguintes diretrizes para a criação de atividades baseadas em investigação: (1) definir objetivos específicos de aprendizagem; (2) encorajar os alunos a usarem a criação de sentido e raciocínio; (3) conectar-se e desenvolver o conhecimento prévio dos alunos e compreensão(incluindo a abordagem de possíveis equívocos); (4) conectar-se e compreender as experiencias do mundo real; (5) estimular atividades colaborativas produtivas; (6) não restrinja abertamente a exploração do aluno; (7) exigem raciocínio/ criação de sentido em palavras e diagramas ( ou seja, múltiplas representações); e (8) ajudar os alunos a monitorar sua compreensão.

**CAPA EXPEDIENTE COMITÊ** 

**ISBN 978-65-86901-49-8**

**1466**

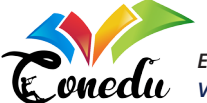

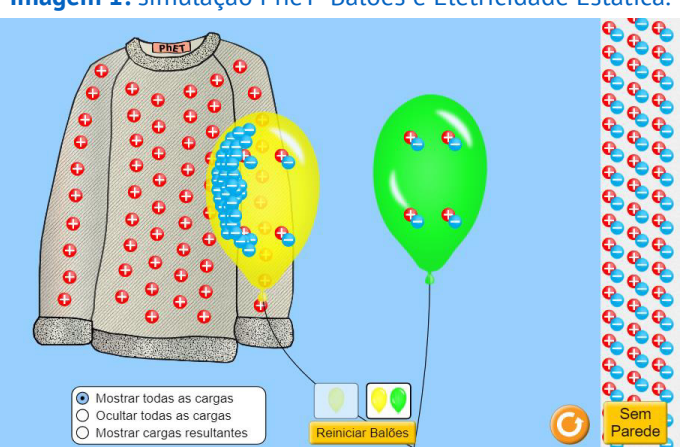

#### **Imagem 1:** simulação PheT- Balões e Eletricidade Estática.

Fonte: O próprio autor.

Observando a imagem 1 com as diretrizes descritas por Wieman, Adams, Loeblein e Perkins (2010), podemos dizer que os simuladores do *PhET Colorado* possuem interfaces dinâmicas e interativas, utiliza a representação virtual de objetos que os alunos conhecem e permitem que o aluno explore a ferramenta educacional e possam compreender as experiencias do mundo real.

> As simulações do *PhET Interactive simulations* podem auxiliar os discentes a construirem uma compreensão conceitual da Ciência, especificamente ao mostrar o abstrato para os alunos, que alguns fenômenos físicos possuem um alto nível de complexidade e abstração, a utilização de analogia e níveis efetivos de orientações com simulações, de forma dinâmica e interativa. auxiliam os discentes na compreensão dos conceitos científicos por trás dos experimentos virtuais.

> > **EDITORIAL SUMÁRIO**

As simulações virtuais são ambientes animados, interativos e parecidos com jogos em que os alunos aprendem através da exploração. Nessas simulações, enfatizamos os fenômenos da vida real e a ciência subjacente e procuramos tornar os modelos visuais e conceituais de físicos especialistas acessíveis aos estudantes. Utilizamos uma abordagem baseada em pesquisa em nossas descobertas que incorporam design de pesquisas anteriores e em nossos próprios testes para criar simuladores que apóiam o envolvimento dos alunos e a compreensão dos conceitos de física (PERKINS, et al., 2006, tradução nossa).<sup>1</sup>

<sup>1</sup> PERKINS, et al., 2006.

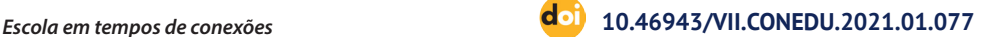

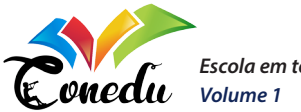

As simulações do *PhET* voltadas para o Ensino de Física são criadas por fisicos especialitsas que desenvolvem as interfaces semelhantes a dos jogos nos quais os alunos aprendem através da exploração, além de também buscar o envolvimento dos discentes e subsidiam a compreensão dos conceitos físicos.

## Stellarium

O simulador astronômico virtual *Stellarium* é um planetário de código aberto para computadores, ele possui uma versão gratuita para os computadores e uma versão privada para aparelhos celulares com sistema operacional Android e IOS.

O *Stellarium* possui diversos recursos, como; catálogo padrão de mais de 600.000 estrelas, catálogo extra com mais de 117 milhões de estrelas, catálogo padrão com cerca de 80.000 objetos do espaço profundo, catálogo extra com mais de 1 milhão de objetos do espaço profundo, asterisms e ilustrações das constelações, constelações de mais 20 culturas diferentes, imagens de nebulosas (catálogo *Messier* completo), via láctea realista, atmosfera, do Sistema Solar e seus satélites, exoplanetas, dentre outros.

A sua interface admite zoom, controle de tempo, mudança de idioma, projeção olho-de-peixe para redomas de planetários, projeção esférica -espelhada para sua própria redoma de baixo custo, controles de teclado extensíveis e de telescópios.

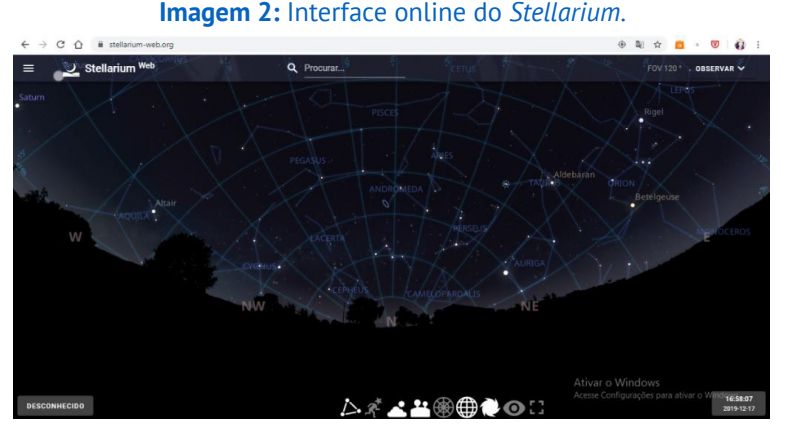

Fonte: Próprio autor.

**CAPA EXPEDIENTE COMITÊ** 

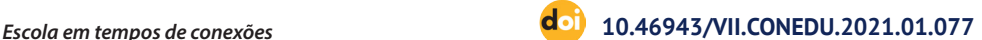

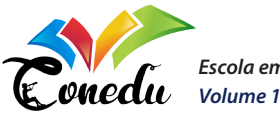

O simulador astronômico *Stellarium* permite a visualização de grades equatorial e azimutal, estrelas cintilantes, estrelas cadentes, caudas de cometas, simulação de cintilação de satélites iridium, simulação de eclipses, simulação de supernova e nova, cenários 3D, terrenos personalizáveis com projeções panorâmicas e esféricas.

> O Stellarium é um programa gratuito, de código-fonte aberto, que se constitui, segundo nossa interpretação, em um OVA (objetos virtuais de aprendizagem) com ampla capacidade para explorar aspectos relacionados à Astronomia. Ele permite mostrar o céu em condições muito próximas às reais, simulando o que podemos ver à vista desarmada ou empregando instrumentos astronômicos. Além disso, disponibiliza informações acerca dos corpos celestes1 e também possibilita a visualização do céu a partir de ambientes como Marte, Lua e Oceanos, ou de sua própria residência ou escola, dependo da versão empregada (LONGHINI, 2010, p.435).

Com os diversos recursos oferecidos pelo *Stellarium*, esta ferramenta é capaz de simular o céu de forma realista e em três dimensões, semelhante ao que se pode enxergar a olho nu ou mesmo com auxílio de telescópio. O *Sttelarium* além de ser utilizado no campo da Astronomia, também pode ser utilizado para auxiliar no ensino-aprendizagem de Ciências.

> As possibilidades de exploração desse software são inúmeras, tornando-o um valoroso objeto de ensino e de aprendizagem para o ensino de Ciências, Geografia e, mais especificamente, no campo da Astronomia. O *Stellarium* diferencia-se de outros OVA por não trazer situações-problema pré-determinadas. Ao se constituir como uma ferramenta aberta e de múltiplas possibilidades, propicia ao professor criar desafios ou questões para explorar temáticas relativas à Astronomia (LONGHINI, 2010, p. 436).

O *Stellarium* não possui situações-problemas pré-estabelecidos como alguns simuladores virtuais, mas possibilita que o docente crie situações-problemas e desafios, baseando-se nas inúmeras possibilidades de exploração desta ferramenta no ensino, principalmente nas temáticas relacionadas a Astronomia.

Para obter acesso ao simulador astronômico virtual *Stellarium,* a homepage (https://stellarium.org/pt/) oferece *download* gratuito deste programa; o qual possui diversas versões, sendo a mais recente (0.16.1). Por permitir a utilização *off-line*, as atividades na ferramenta *Stellarium* podem ser

**CAPA EXPEDIENTE COMITÊ** 

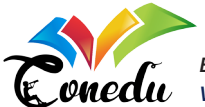

realizadas em computadores sem acesso à internet, sem nenhum tipo de prejuízo.

## Modellus

É um *software* de simulação e modelagem virtual, destinado ao ensino -aprendizagem da Física. Para a utilização desta ferramenta não é necessário possuir conhecimentos sobre programação, esta ferramenta geralmente é utilizada pelo professor como um ambiente virtual para apresentar e ilustrar determinado fenômeno físico. Também pode ser usado como recurso para explorar um modelo matemático de um determinado fenômeno físico, possibilitando a modificação dos parâmetros, condições iniciais e outros aspectos.

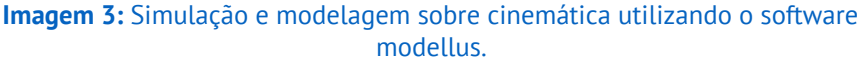

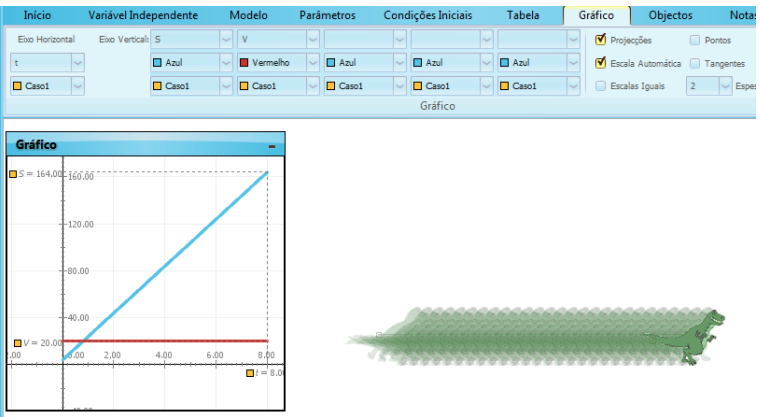

Fonte: https://docplayer.com.br/

Analisando a imagem 3, podemos perceber que além das simulações realizadas no *Modellus* serem baseadas em equações matemáticas idênticas ou parecidas com as equações escritas no cotidiano dos discentes, esta ferramenta apresenta os resultados na forma de gráficos e tabelas. Facilitando a montagem e das animações e a criação de medidas de distâncias e ângulos sobre uma imagem. Além disso, o *Modellus* possibilita que o discente possa criar suas próprias simulações alterando os parâmetros ou utilizar outras simulações criadas por terceiros.

**EDITORIAL SUMÁRIO**

**CAPA EXPEDIENTE COMITÊ** 

**ISBN 978-65-86901-49-8**

**1470**

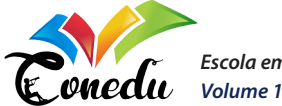

Buscando evidenciar as potencialidades do Modellus, Teodoro (1998 apud ARAUJO, 2002, p.8) o analisa através de dois pontos de vista: (1) computacional, o programa *modellus* é visto como um micromundo no computador tanto para os estudantes quanto para os professores. Onde o usuário pode escrever modelos matemáticos, quase sempre da mesma forma que a manuscrita do cotidiano; (2) educacional, o programa de modelagem e simulação virtual incorpora dois modos o expressivo e exploratório das atividades de aprendizagem. O modo expressivo é onde o aluno cria seus próprios modelos matemáticos e o modo exploratório o aluno utiliza o modelo de outro para visualizar a simulação do fenômeno físico e analisar as grandezas contidas no problema.

O programa *Modellus* utiliza linguagem matemática simples para a criação dos modelos físicos, além de possuir uma interface comum e sóbria, ele pode ser considerado como um modelador virtual capaz de fazer modelagem e animação múltiplas de objetos concretos e abstratos.

## Crocodile Clips

O *crocodile clips* são laboratórios virtuais voltados para o ensino de matemática, química e física, estando disponíveis apenas para computadores com o sistema operacional Mac e Windows.

Segundo Ing, González e Landa (2011 apud LIZAR, 2015, p.25, **tradução nossa**), os programas projetados por *crocodile clips* são usados em todo o mundo e abrangem diferentes campos da educação, como:

- *Crocodile Physics*: é um simulador que permite experimentos em eletricidade, movimento, força, óptica e ondas;
- • *Crocodile Chemistry* é um laboratório virtual de química e a *Crocodile Technology* é um simulador de sistemas de controle e circuitos elétricos, eletrônicos e mecânicos.<sup>2</sup>

Além de abranger as diversas áreas da Física, podemos perceber que as simulações realizadas no *Crocodile Clips* utilizam objetos similares ao do

**EDITORIAL SUMÁRIO**

<sup>2</sup> Segundo Ing, González e Landa (2011 apud LIZAR, 2015, p.25) los programas deseñados por crocodile clips se utilizan em todo el mundo y abarcan diferentes campos de la educación, como: Crocodile Physics es un simulador que permite realizar experimentos de electricidade, movimiento, fuerza, óptica y ondas.

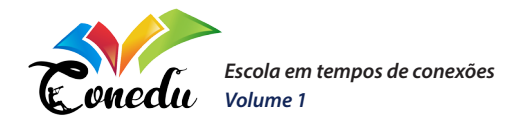

cotidiano dos alunos, tornando a interface do simulador dinâmica e interativa, observe a imagem 4.

#### **Imagem 4:** Simulação interativa sobre eletromagnetismo utilizando *Crocodile*

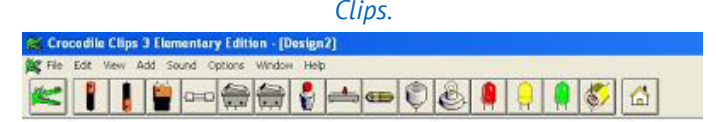

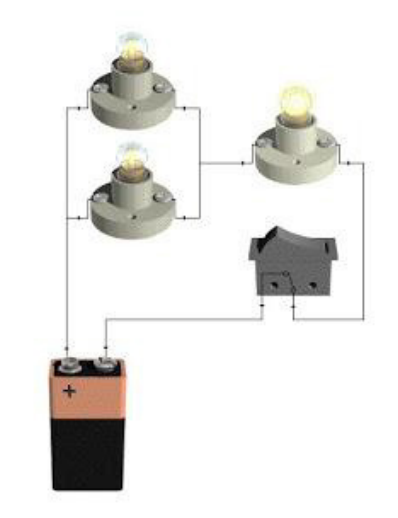

Fonte: https://www.softlookup.com

A empresa *crocodile clips* desenvolveu um software educacional voltado para o Ensino de Ciências e suas tecnologias; atualmente está ferramenta está disponível em nove idiomas. Esse laboratório virtual é um recurso educacional voltado para manipulação de professores e não é gratuita. "Em primeiro lugar, deve-se notar que a

O Crocodile Chemistry es un laboratorio de química virtual e o Crocodile Technology es un simulador de sistemas de control y circuitos eléctricos, electrónicos y mecánicos.

*Crocodile Clips* é uma empresa que projeta e vende software de suporte como recurso educacional para professores (LIZAR, 2015, p. 25, **tradução nossa**). "3

**CAPA EXPEDIENTE COMITÊ** 

<sup>3</sup> Em primer lugar hay que indicar que Crocodile Clips es uma empresa que deseña y vende software de apoyo como recurso educativo para el professorado (LIZAR, 2015, p. 25). "

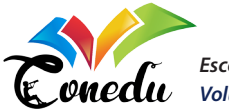

Por ser uma ferramenta comercializada e desenvolvida como um recurso para os professores, o *software crocodile clips* não é acessível para os alunos, apesar de ser uma ferramenta de fácil manuseio e indicada por diferentes autores.

### GeoGebra

O *software GeoGebra*, cujo nome vem da junção de geometria e álgebra, é uma ferramenta gratuita e escrita na linguagem Java estando disponível para a utilização nas diferentes plataformas, incluindo tabletes, smartphones e computadores, podendo ser executada diretamente na internet (*online*) ou através do *download* da ferramenta para ser executada nas redes de computadores escolares ou *off-line*.

> O aplicativo exclusivo para o aluno pode ser usado em qualquer plataforma (MS Windows, Unix, Linux, MacOS) e o GeoGebra pode até ser iniciado diretamente da Internet, eliminando procedimentos complicados de instalação ou atualização que são especialmente úteis para redes de computadores nas escolas (HOHENWARTER, FUCKS , 2004, p.4, **tradução nossa**).4

Desenvolvido em 2001 por Markus Hohenwarter, o *software GeoGebra* é a combinação dos conceitos de geometria e álgebra; nele também é possível trabalhar com tabelas, gráficos, estatísticas e cálculos, assim como os conteúdos da Física e a matemática por trás dos fenômenos físicos.

> O software GeoGebra combina os conceitos da geometria e álgebra em uma interface amigável e intuitiva, permitindo ao professor uma rápida e eficaz implementação de códigos para apresentação de temas em diversas áreas.[...] Dado que a física, nos diferentes níveis de ensino, se vale desses conteúdos e ferramentas da matemática é, então, natural que seus conteúdos possam ser explorados utilizando o GeoGebra(SOARES, CARMO, 2016, p.28).

**CAPA EXPEDIENTE COMITÊ** 

The studante-alone application can be used on any platform (MS Windows, Unix, Linux, MacOS) and GeoGebra may even be started directly from the Internet eliminating complicated installation or upgrade procedures which is especially useful for computer networks in schools (HOHENWARTER, FUCKS, 2004, p.4).

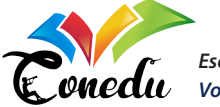

Nos diferentes níveis de ensino de física, contamos com conteúdos de álgebra, geometria, cálculos, tabelas, estatísticas e gráficos para o entendimento de conceitos físicos e solução de problemas. Desta maneira, é possível a utilização e exploração do *software GeoGebra* no ensino de física, sendo que a o ensino de física se vale desses conteúdos e ferramentas matemáticas, note a figura 5.

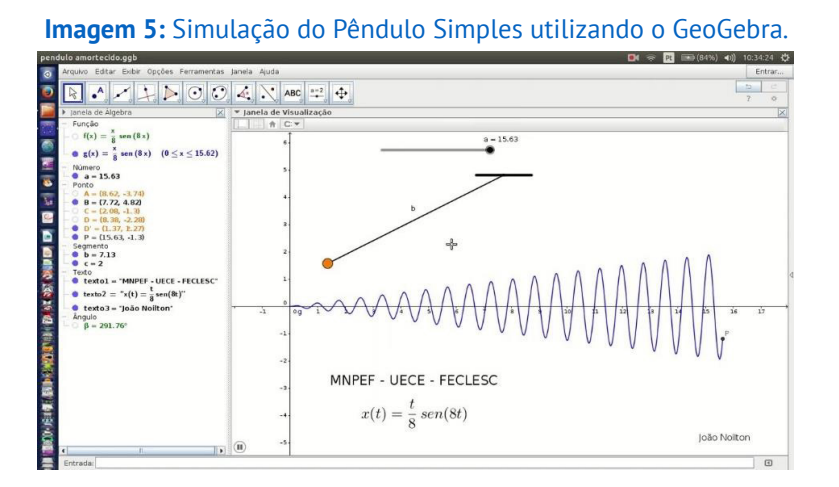

Fonte: João Noilton.

Segundo Soares e Carmo (2016) o *GeoGebra* permite a inserção de elementos que são algebricamente guiados por um procedimento interativo. Essa interatividade permite que o professor de Física desenvolva aplicações de caráter dinâmico, isto é, possível de criar elementos que se movam. Desta maneira, os fenômenos físicos que poderiam ser trabalhados apenas na lousa pelo docente, com o auxílio da ferramenta *GeoGebra*, podem ser trabalhados na sala de aula de forma demonstrativa ou no laboratório de informática, dando autonomia ao aluno para explorar a ferramenta.

"O uso do GeoGebra no Ensino de Física no Ensino Médio, permite ao professor explorar a matemática por trás do fenômeno físico, por mais avançada que esta seja, sem eventualmente omiti-la (SOARES, CARMO, 2016, p.30)."

O GeoGebra possibilita que o docente trabalhe a matemática que está por trás de cada experimento virtual. Assim, o docente pode trabalhar os conceitos físicos através de simulações virtuais, sem omitir a matemática por trás deles ou necessitar ir ao quadro e trabalhar a matemática separada do experimento virtual, além de possibilitar que o aluno tenha autonomia

**EDITORIAL SUMÁRIO**

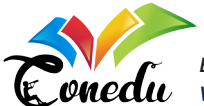

para explorar a matemática que está contida no modelo elaborado pelo mesmo.

#### Multisim

O *MultiSim* é uma um software educacional comercializado pela indústria *National Instruments*. Esta ferramenta foi projetada para o ensino -aprendizagem de circuitos elétricos e para a pesquisa de eletrônica digital, analógica e de potência. Este software possui uma interface intuitiva que ajuda os educadores a relacionar a teoria à prática dos circuitos, de maneira a melhorar a compreensão dos conceitos teóricos.

"O MultiSim, comercializado ainda nos dias de hoje pela National Instruments, é uma ferramenta de simulação de circuitos elétricos que, à semelhança de muitos outros programas do mesmo tipo, tem como base SPICE (DUARTE, TAVARES, MENDONÇA, 2016, p.5)".

Este *software* foi pensado e desenvolvido para fins acadêmicos, como uma ferramenta capaz de auxiliar no processo de ensino-aprendizagem de circuitos elétricos, subsidiando as necessidades dos circuitos reais montados e estudados nos laboratórios didáticos.

Este software apresenta graficamente os instrumentos e componentes de medição dos circuitos elétricos de forma laboratorial. O *MultSim* é um laboratório virtual destinado a simulação de circuitos elétricos capaz de suprir as necessidades de um laboratório físico e facilitar o ensino-aprendizagem.

> O MultiSim possui as vantagens dos simuladores clássicos quando se trata de extrair resultados do comportamento dos circuitos em diferentes regimes de operação (simulações CC, CA, transitórias, etc.). Por outro lado, este software possui um ambiente gráfico ideal do ponto de vista da aprendizagem dos alunos. Isso se deve ao fato de que, diferentemente de outros simuladores padrão (também gráficos e altamente úteis como PSPICE e ORCAD), possui bibliotecas de instrumentação (geradores de sinais, osciloscópios, analisadores de espectro etc.) cujas interfaces gráficas são idênticas aos instrumentos de laboratório(GIL, FERNÁNDEZ, 2010, p. 2-3, **tradução nossa**).5

**CAPA EXPEDIENTE COMITÊ** 

<sup>5</sup> MultiSim cuenta com las ventajas de los simuladores clássicos a la hora de extraer resultados del comportamento de los circuitos em diferentes regimes de peración (simulaciones DC, AC, transitórios, etc.). Por outro lado, dicho software dispone de um entorno gráfico óptimo desde el punto de vista del aprendizaje del alumno. Ello es debito a que, a diferencia de otros

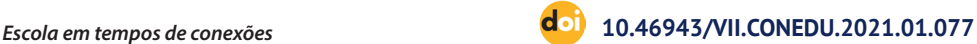

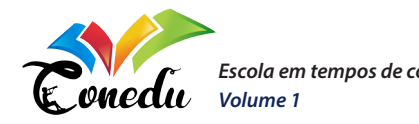

O *MultiSim* é um simulador desenvolvido especificamente para os estudos de circuitos elétricos, possuindo uma vantagem sobre os demais simuladores, quando nos referimos ao ensino-aprendizagem de circuitos elétricos. O software é um laboratório virtual que possui uma biblioteca de instrumentos de medida virtuais que podem ser utilizados como os instrumentos reais, além de possuir uma interface gráfica que possibilita o discente realizar experimentos virtuais como realizaria os reais nos laboratórios didáticos.

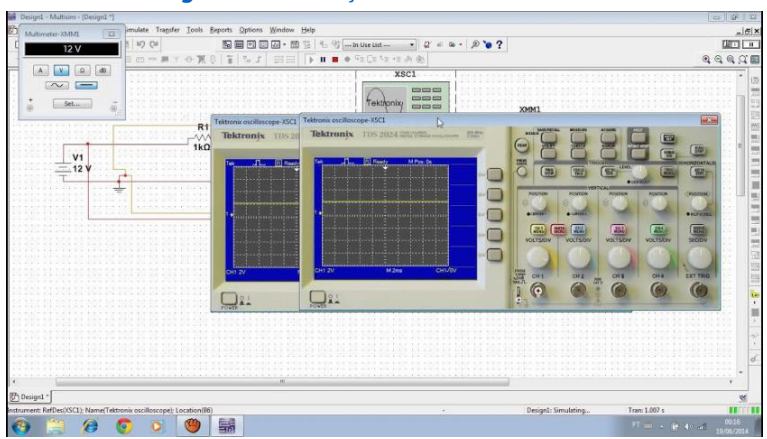

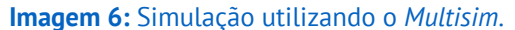

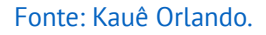

Observando a figura acima, podemos perceber que o simulador *Multisim* possui aparatos idênticos aos de um laboratório real, dando uma vantagem sobre os outros simuladores além de possibilitar que os discentes simulem e modelem esta ferramenta metodológica sem se distanciar dos experimentos reais.

## Algodoo

Este *software* educacional é um dos produtos pode ser executada no Windows e no Mac OS, estando disponível para *downloads* gratuitamente

simuladores estándar (también gráficos y de gran utilidade como PSPICE y ORCAD), dispone de librerías de instrumentación (generadores de señal, osciloscópios, analisadores de espectros, etc.) cuvas interfaces gráficas son idênticas al instrumental del laboratório. Por lo tanto, además de realizar losbesquemáticos com componentes discretos habituales en un laboratorio (resistências, capacidades, diodos, etc.), los alunos tiene la posibilidad de ejacutar las simulaciones manipulando un instrumento virtual con el mismo aspecto que el instrumento de medida del que se dispone fisicamente(GIL, FERNÁNDEZ, 2010, p. 2-3).

**EDITORIAL SUMÁRIO**

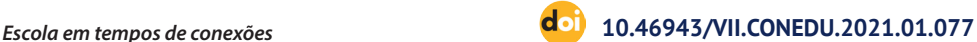

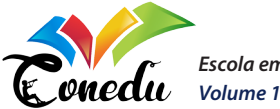

em http://www.algodoo.com/download/. A simulação realizada neste software é interativa, incluindo integradores mecânicos variacionais e métodos numéricos de alto desempenho.

> O software Algodoo da Algoryx Simulation é livre para simulação 2D, que possui um ambiente interativo, onde é permitido criar cenários de experimentos virtuais como desenhos animados, mas tendo como feedback as equações e as propriedades físicas implementadas para as simulações (SILVA, JÚNIOR, et al., 2016, p. 719).

Com este software educacional pode-se criar diversas simulações utilizando as ferramentas de desenhos simples como correntes, cordas, planos, caixas, polígonos, pincéis, círculos, engrenagens, fluidos, molas, dobradiças, motores, propulsores, raios de luz, traçadores e lentes. *Algodoo* também permite explorar diferentes parâmetros como gravidade, atrito, restituição, refração, atração, etc. Além de ser uma ferramenta que abrange as diversas áreas da física, ela também é de fácil manipulação.

De acordo com Frasson e Junior (2016), para o docente realizar simulações utilizando o *Algodoo* não necessário conhecimentos específicos de programação, está ferramenta se torna de fácil manuseio, possibilitando que o aluno tenha uma rápida adaptação. Mas é necessário tempo para explorar a ferramenta e se dedicar ao entendimento a partir da interação e visualização do fenômeno físico através das simulações de forma lúdica e interativa, percebemos isso observando a figura 7.

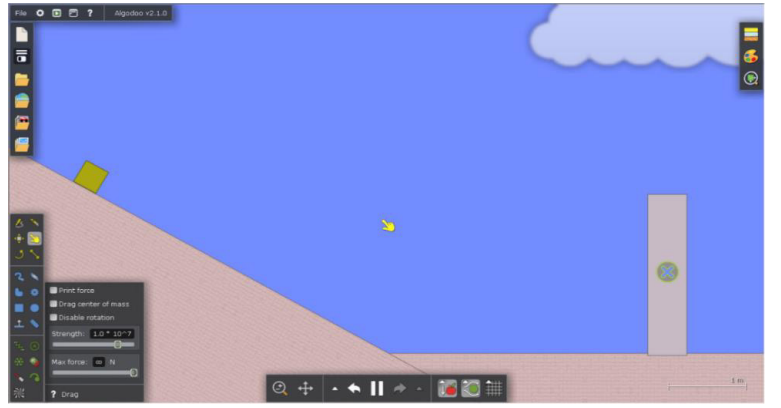

**Imagem 7:** Simulação de forma lúdica e interativa utilizando o *Algodoo*.

Fonte: Física raíz.

**CAPA EXPEDIENTE COMITÊ** 

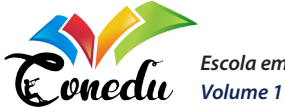

O *Algodoo* possui uma interface atrativa, é a ferramenta recomendada para os discentes de todas as idades, possibilitando que os discentes possam manusear a ferramenta no âmbito escolar ou em casa, usando objetos virtuais diferentes para testar hipóteses estabelecidas pelo docente ou por curiosidade do mesmo.

Por não necessitar de conhecimentos específicos de programação, o *Algodoo* se torna uma ferramenta de fácil manuseio, possibilitando que o aluno tenha uma rápida adaptação. Mas é necessário tempo para explorar a ferramenta e se dedicar ao entendimento a partir da interação e visualização do fenômeno físico através das simulações de forma lúdica e interativa.

## Easy Java Simulations

A ferramenta EJS (*Easy Java Simulations*), desenvolvida por Francisco Esquembre faz parte do projeto *Open Source Physics*, direcionada ao ensino e pesquisas na área de Ciências, onde o docente e/ou pesquisador devem possuir conhecimentos básicos em programação computacional na linguagem *Java* ou *Javascri*pt para serem capazes de criarem simulações interativas para fins de ensino-aprendizagem de Ciências.

O programa EJS é direcionado aos alunos de ciência, professores ou pesquisadores que tenham o conhecimento básico de programação de computadores, mas que não possuem o tempo necessário para criar uma simulação gráfica completa. A ideia principal dos autores de EJS é a de que ele foi criado e desenvolvido para permitir a qualquer pessoa, envolvida no processo de simulação, concentrar o máximo de seu tempo em escrever e refinar algoritmos, segundo modelos científicos, e dedicar o menor tempo nas técnicas de programação (GONÇALVEZ, 2011, p. 28-29).

Além dos conhecimentos em programação para criar as próprias simulações, é preciso de tempo para escrever algoritmos capazes de criar simulações virtuais mais elaboradas e próximas dos modelos científicos. Por necessitar de uma disposição de tempo para programar na linguagem *Java* e criar simulações gráficas completas, foi desenvolvida a ferramenta EJS para facilitar e agilizar essas criações.

**CAPA EXPEDIENTE COMITÊ** 

**ISBN 978-65-86901-49-8**

**1478**

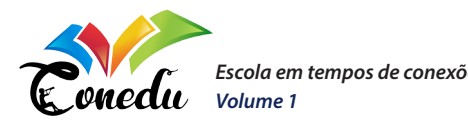

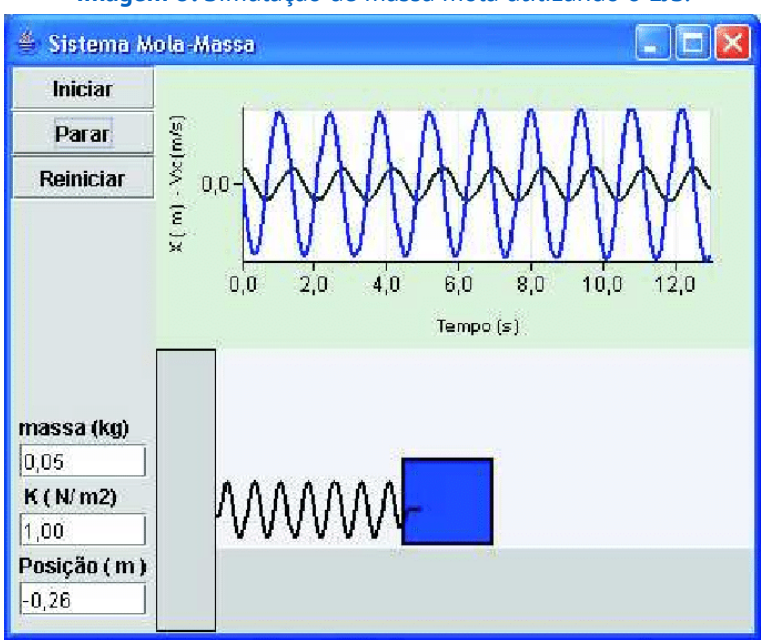

**Imagem 8:** Simulação de massa mola utilizando o EJS.

Fonte: https://www.researchgate.net

Observando a figura 8, podemos perceber que a interface do EJS não é tão chamativa como os demais simuladores descritos anteriormente e as construções das simulações não são tão fáceis e rápidas, alguns dos docentes e alunos não possuem conhecimentos específicos sobre a linguagem computacional, dificultando a criação das simulações.

"Como já referido, com o propósito de tornar mais fácil e rápida a construção de simulações utilizando *Java*, foi desenvolvida a ferramenta EJS (FIGUEIRA, 205, p.614)." As construções das simulações não são tão fáceis e rápidas, alguns dos docentes e alunos não possuem conhecimentos específicos sobre a linguagem computacional, dificultando a criação das simulações e necessitando de um tempo maior para que o professor ensine os comandos básicos aos alunos, para que sejam capazes de criar a simulação desejada ou apenas entregar os algoritmos para criação e execução da simulação.

#### Scratch

É um ambiente de programação visual que permite que o usuário tenha autonomia para criar projetos de multimídia. "Com o *Scratch* pode-se criar

**CAPA EXPEDIENTE COMITÊ** 

**ISBN 978-65-86901-49-8**

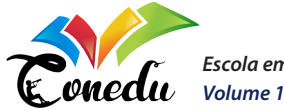

uma ampla gama de projetos tais como histórias animadas, jogos e simulações (SOUZA, DENIS, FERNANDES, 2015, p.3)."

Para a criação de projetos e que explorem a ferramenta *Scratch* com o mínimo de dificuldade se faz necessário conhecimentos atuais de programação, podendo ser utilizado por todas as faixas etárias e aplicados em diversas áreas de Ensino.

> O Scratch é uma ferramenta gratuita desenvolvida para crianças e adolescentes, mas que vem sendo utilizado por pessoas de diferentes faixas etárias, que permite que seja aplicado em uma série de diferentes projetos pedagógicos, que possibilita crianças e jovens e aprenderem programação desde cedo, possibilitando ser aplicada em diferentes disciplinas de forma multidisciplinar Batista(et al., 2015, BATISTA, JUNIOR, et al., 2016, p.567).

O *software Scratch* está disponível para Windows, Linux, Mac, possuindo uma versão Junior que está disponível para download para smartphones e tabletes que possuem os seguintes sistemas operacionais: IOS e Android.

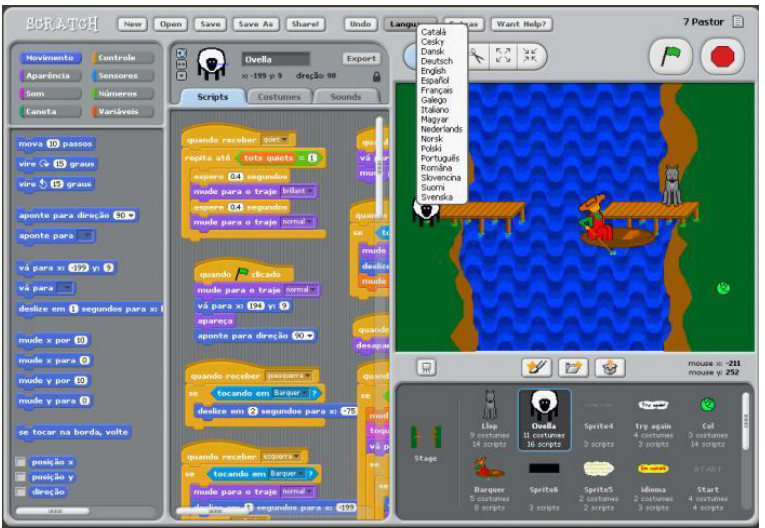

**Imagem 9:** Simulação Interativa utilizando o Scratch.

#### Fonte: TechTudo.

Por ser um software gratuito e disponível em todos os sistemas operacionais, o *Scratch* é uma ferramenta acessível para os professores e alunos sendo possível trabalhar com ela dentro e fora da sala de aula. Sendo que

**EDITORIAL SUMÁRIO**

**CAPA EXPEDIENTE COMITÊ** 

**ISBN 978-65-86901-49-8**

**1480**

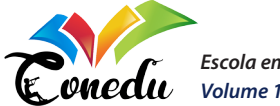

existe a necessidade que no mínimo o docente possua conhecimentos de programação para que ele seja capaz de criar histórias animadas, simulações, jogos e orientar os discentes para que eles possam realizar as simulações alterando os parâmetros e explorando a ferramenta.

## **CONSIDERAÇÕES FINAIS**

Um dos grandes desafios que o docente da disciplina de Física de Educação Básica são as metodologias e ferramentas educacionais que podem auxiliar o discente no processo de ensino-aprendizagem. A utilização de simuladores virtuais além de poder auxiliar a prática docente também possibilita que os discentes possam interagir virtualmente com os experimentos, associando a teoria-a-pratica.

As simulações virtuais podem ser ferramentas educacionais eficazes para o aprendizado dos discentes, podendo melhorar o currículo da disciplina. Com base nessa afirmação, o principio norteador desse trabalho é apresentar uma lista de alguns simuladores virtuais que possam ser inseridos no Ensino de Física, com o intuito de auxiliar o docente de Física a conhecer alguns dos aparatos tecnológicos digitais educacionais.

De modo que possa subsidiar a pratica docente, ser ferramentas introdutórias aos laboratórios didáticos de física ou minimizar a necessidade dos mesmos nas Instituições de Ensino Básico ou Superior, possibilitando que os discentes se aproximem de modelos similares ou idênticos aos experimentos reais de maneira virtual e possam interagir diretamente com a simulação virtual.

Esperamos que este trabalho possa se constituir em um estimulo inicial para os docentes do Ensino Básico possam inserir os simuladores virtuais no Ensino de Física para auxiliar a praticar docente, no processo de ensino -aprendizagem do discente como também como ferramentas que possuem possibilidades de aproximar o discente da teoria-á-prática e de enriquecer o currículo da disciplina, de modo que possa tornar as aulas de Física mais interativas e dinâmicas.

## **REFERÊNCIAS**

BOGDAN, Robert C.; BIKLEN, Sari Knopp. **INVESTIGAÇÃO QUALITATIVA EM EDUCAÇÃO. Uma introdução á teoria e aos métodos.** Portugal, Editora Porto, 1994.

**CAPA EXPEDIENTE COMITÊ** 

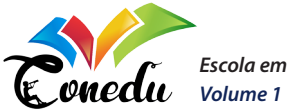

BATISTA, E. J. S.; A, A. A. C. CANTERO, S. V. BOGARIM, C. A. C. LARREA, A. A. **USO DO SCRATCH NO ENSINO DE PROGRAMAÇÃO EM PONTA PORÃ: DAS SERIES INICIAIS AO ENSINO SUPERIOR.** V Congresso Brasileiro de Informática na Educação, Anais do XXII Workshop de Informática na Escola (WIE), 2016.

CARMO, Rodrigo. **O GEOGEBRA NO ENSINO DE FÍSICA: PROPOSTA DE APLICAÇÃO PARA O ENSINO DO MOVIMENTO HARMÔNICO SIMPLES.** Dissertação de Mestrado em Ensino de Física. Sorocaba, 2017.

COLL, César.; MONEREO, Carles. **PSICOLOGIA DA EDUCAÇÃO VIRTUAL: aprender e ensinar com as tecnologias da informação e da comunicação.** São Paulo, Artmad editora S.A, 2010.

DUARTE, C.; TAVARES, V. G.; MENDONÇA, H. **SIMULAÇÃO DE CIRCUITO COM MULTISIM.** Faculdade de Engenharia da Universiade de Porto, 2016.

FIGUEIRA, Jalvez s. **EASY JAVA SIMULATIONS – MODELAGEM COMPUTACIONAL PARA O ENSINO DE FÍSICA.** Revista Brasileira de Ensino de Física, vol. 27, nº4, 2005.

GERMANO, Eloá Dei Tós. **O SOFTWARE ALGODOO COMO MATERIAL POTENCIALMENTE SIGNIFICATIVO PARA O ENSINO DE FÍSICA: SIMULAÇÕES CONCEITUAIS POSSÍVEIS. .** Dissertação de Mestrado em Ensino de Ciências. Ponta Grossa-PA, 2016.

GIL, Ignacio Fernandez Raul. **POTENCIACÓN APRENDIZAJE AUTÓNOMO EM ELECTRÓNICA ANALÓGICA MEDIANTE EL SIMULADOR MULTISIM.** Barcelona, Congreso Internacional Docencia Universitaria e Innovación(CIDUI), 2010.

GIL, Antônio Carlos. **COMO CLASSIFICAR PESQUISAS?**

HOHENWARTER, Markus.; FUCHS, Karl. **COMBINATION OF DYNAMIC GEOMETRY, ALGEBRA AND CALCULUS IN THE SOFTWARE SYSTEM GEOGEBRA.** ZDM Classification: R 20, U70, 2004.

MOORE, Emily B.; HERZOG, Timothy A.; PERKINS. Katherine K. **INTERACTIVE SIMULATIONS AS IMPLICIT SUPPORT FOR GUIDED-INQUIRY.** Royal Society Of Chemistry, 2013.

**CAPA EXPEDIENTE COMITÊ** 

**1482**

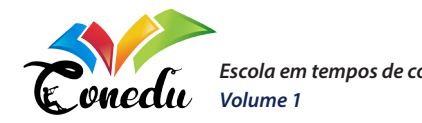

PERKINS, K.; ADAMS, W.; DUBSON, M.; FINKELSTEIN, N.; REID, N.; WIEMAN, Carl. **PHET: INTERACTIVE SIMULATIONS FOR TEACHING AND LEARNING PHYSICS.** High School Teachers Confrence at the Kavli Institute for Theoretical Physics, UC Santa Barbara, 2018.

SILVA, S. L.; JUNIOR, J. T. G.; SILVA, R. L.; JUNIOR, E. R. V.; LEAL, F. F. **UMA ALTERNATIVA PARA ENSINAR E APRENDER UM PROCESSO E DIFUSÃO SIMPLES USANDO ALGODOO.** Caderno Brasileiro de Ensino de Física, vol.33, nº2, 2016.

SOUZA, M. A. F.; DENIS, E.; FERNANDES, J. C. L. **UTILIZAÇÃO DE UM HARDWARE EMBARCADO (RASPBERRY PI) USANDO PROGRAMAÇÃO EM BLOCOS (SCRATCH) PARA ENSINO DE FÍSICA EM SCOLAS SECUNDÁRIAS E UNIVERSIDADES.** XLIII Congresso Brasileiro de Educação em Engenharia, 2015.

**CAPA EXPEDIENTE COMITÊ**